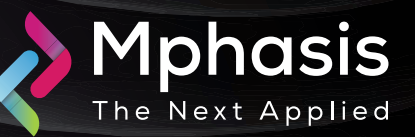

# Fileless Revenge RAT Abuses Legitimate Tools to Hide Malicious Activity

Date: 18<sup>th</sup> April 2024 | Severity: High

#### Summary

- AhnLab SEcurity intelligence Center (ASEC) recently discovered the distribution of Revenge RAT malware that had been developed based on legitimate tools.
- It appears that the attackers have used tools such as 'smtp-validator' and 'Email To Sms'. At the time of execution, the malware creates and runs both a legitimate tool and a malicious file, making it difficult for users to realize that a malicious activity has occurred.

# Attack Vectors

- • According to the reports shared with Cyber Security News, the malicious file "setup.exe" is used for generating additional malware by creating and running svchost.exe in the %appdata%Microsoft\Windows\ Templates path with a hidden attribute.
- After this, the setup.exe program registers the svchost.exe file with the value "Microsoft Corporation Security" in the autorun registry. After establishing a connection with the C2 server, the HTML file is downloaded by the svchost.exe file and decompressed.
- The explorer.exe file in the %appdata%Microsoft\Windows\Templates path is created and executed by the HTML file that was downloaded. In the event that the initial C2 server URL was blocked or a new C2 was updated, two C2 servers were provided as a backup plan.
- In the %appdata%Microsoft\Windows\ path, this new explorer.exe file creates a version.exe file, and in the %temp% path, it creates a.inf file. This version.exe file is run as cmstp.exe (CMSTP defensive evasion) with an argument. Lastly, fileless malware is used to execute the Revenge RAT.
- • To impede malware operation even more, version.exe is engineered to execute a PowerShell command that adds the files utilized by the Revenge RAT virus to the Windows Defender exception list.

# Indicator of compromise

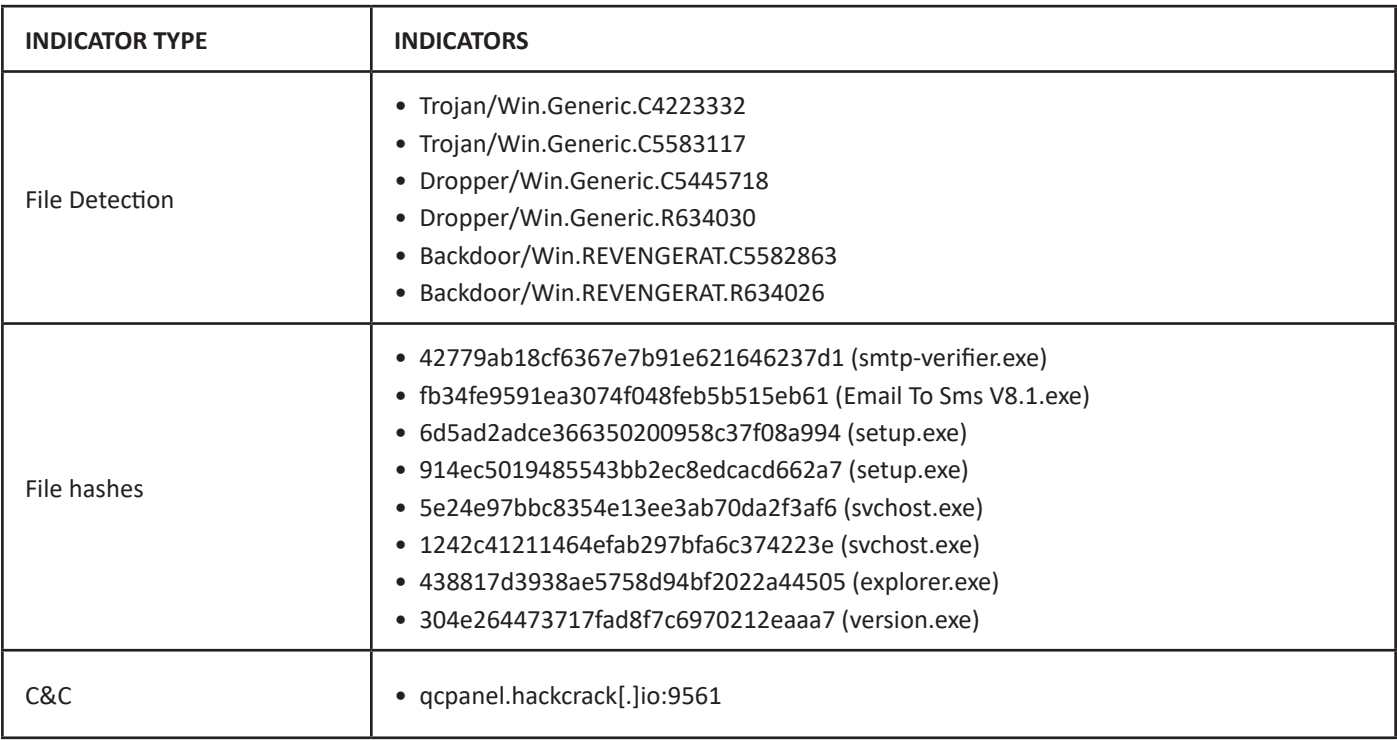

### Recommendation

- • Block all threat indicators at your respective controls.
- Search for Indicators of compromise (IOCs) in your environment utilizing your respective security controls.
- Maintain cyber hygiene by updating your anti-virus software and implementing a patch management lifecycle.
- Emails from unknown senders should always be treated with caution.
- • Employee Training and Awareness.
- Users must take extra caution when using open source or public tools.
- • Always download them from the official website.

**NOTE:** The recommended settings/controls should be implemented after due shall be tested on Pre-Prod or test environment before implementing. diligence and impact analysis.

### Reference Links

- https://gbhackers.com/fileless-revenge-rat-legitimate-tools/
- https://asec.ahnlab.com/en/61584/